1. (18 points) There are six logic or syntax errors in the following program. Circle each error and write the line number and correction in the space provided below.

```
1
      #include <iostream.h>
2
     using namespace std;
3
     int main() {
        int n = -1;
4
5
        int fact;
        cout << "This program computes n factorial."</pre>
6
             << endl;
7
        do {
8
          cout << "Enter a positive integer n: ";</pre>
9
          cin << n;
        } while (n < 0);
10
11
        if (n = 0)
12
          cout << "Factorial of 0 is 1" << endl;</pre>
13
        else
          for (int i = 1; i < n; ++i)
14
15
            fact *= i;
        cout << "Factorial of " n << " is " << fact
16
             << endl;
        return 0;
17
18
     }
```

| Line Number | Correction                                              |
|-------------|---------------------------------------------------------|
| 1           | <pre>#include <iostream> (no .h)</iostream></pre>       |
| 5           | int fact = 1;                                           |
| 9           | cin >> n;                                               |
| 11          | if (n == 0)                                             |
| 14          | for (int i = 1; i <b>&lt;=</b> n; i++)                  |
| 16          | cout << "Factorial of " << n << " is " << fact << endl; |

- 2. (8 points) Complete the code:
  - a. I want to compute the *average* of the two integer variables *x* and *y* and save it to the double variable *avg*.

avg = (x + y) / 2.0;

b. A race of aliens from a planet with a six hour day wants to convert 11 am local earth time to the time on their home planet:

```
int umbcTime = 11;
int alientTime;
alientTime = umbcTime % 6;
```

- c. The program should only call the function *ReturnGrades()* if the variable *numStudents* has a value between 1 and 500, inclusive:
  - if ( numStudents >=1 && numStudents <= 500 )</pre>

```
ReturnGrades(grades, numStudents);
```

d. The user of a data analysis program can enter 's' to save their data or 'h' to display a help message. The users selection is stored in the variable *selection*:

```
switch( selection ) {
  case 's':
    SaveData();
    break;
  case 'h':
    DisplayHelp();
    break;
  default:
    cerr << "Invalid selection" << endl;
}</pre>
```

CMSC 202

3. (8 points) Explain why the following program will not do what the programmer intended:

| 1  | <pre>#include <iostream></iostream></pre> |  |  |
|----|-------------------------------------------|--|--|
| 2  | using namespace std;                      |  |  |
| 3  | <pre>void AbsValue(double x);</pre>       |  |  |
| 4  | int main() {                              |  |  |
| 5  | double $x = -7.251;$                      |  |  |
| 6  | // Replace x with its absolute value      |  |  |
| 7  | AbsValue(x);                              |  |  |
| 8  | }                                         |  |  |
| 9  | <pre>void AbsValue(double x) {</pre>      |  |  |
| 10 | if ( $x < 0.0$ )                          |  |  |
| 11 | x = -x;                                   |  |  |
| 12 | }                                         |  |  |

The argument x is passed by value, so although the parameter x is changed within AbsValue(), there is no change to the value in main().

4. (4 points) What is the value of *x* in the following code sample? Circle the correct answer.

1 int a = 2, b = 3, c = 5, d = 8; 2 int x = a + b \* d / c; a. 5 c. 8 b. 6 d. 10 5. (8 points) What will the following program print to the screen? Complete the boxes below.

```
1
     #include <iostream>
2
     using namespace std;
3
     int main() {
4
       int i = 3, j = 4;
5
       {
6
      int j = 5;
       cout << i << " " << j << endl;
7
        i += j;
8
9
      }
     cout << i << " " << j << endl;
10
11
     }
```

# Output:

| 3 | 5 |
|---|---|
| 8 | 4 |

6. (6 points) List the names of the *arguments* and the *parameters* in the following example code:

| 1  | <pre>#include <iostream></iostream></pre>            |
|----|------------------------------------------------------|
| 2  | using namespace std;                                 |
| 4  | <pre>int Sum(int x, int y, int z);</pre>             |
| 5  | int main() {                                         |
| 6  | int $a = 1$ , $b = 2$ , c                            |
| 7  | <pre>cout &lt;&lt; Sum(a, b, c) &lt;&lt; endl;</pre> |
| 8  | }                                                    |
| 9  | <pre>int Sum(int x, int y, int z) {</pre>            |
| 10 | return x + y + z;                                    |
| 11 | }                                                    |
|    |                                                      |

Arguments:

Parameters:

x, y, z

a, b, c

7. The *trace* of a matrix is the sum of its diagonal entries. I want to write overloaded functions to compute the trace of a double or integer matrix, stored as a two-dimensional array. The trace of an integer array is an integer, and the trace of a double array is a double. The array will be declared to have MAX\_SIZE rows and columns, but the actual size will be passed as an integer argument to the function.

a. (8 points) Complete the function prototypes for the two functions:

```
int Trace(int array[][MAX_SIZE], int size);
double Trace(double array[][MAX_SIZE], int size);
```

b. (12 points) Write the double version of the *Trace()* function:

```
double Trace(double array[][MAX_SIZE], int size) {
    double tr = 0.0;
    if (size <= MAX_SIZE) {
        for (int i = 0; i < size; ++i) {
            tr += array[i][i];
        }
    }
    return tr;
}</pre>
```

8. (12 points) Write a function header comment for your *Trace()* function from (7.b), including a description of the function, its pre-conditions, and post-conditions.

```
/*
 * Trace() - compute the trace of a double matrix
 *
 * Preconditions
 * The size-by-size sub-array of array contains
 * valid data.
 * size is >= 1 and <= MAX_SIZE
 * Postconditions
 * returns the trace of the size-by-size matrix
 */</pre>
```

9. (8 points) We've learned about three different loop statements. In each of the following situations, which is the *most* appropriate?

a. A user will be prompted to enter an integer in the range one to ten, inclusive; the prompt will be repeated until the user enters a value in the correct range.

#### do-while

b. Sum the values in a fixed-length double array.

# for

c. If there is a data file in a particular directory, read the file and process the data; repeat so long as there are still data files in the directory.

### while

d. At the end of the semester, compute the lab average for a particular student.

### for

# 10. (8 points) What output is produced by the following code?

```
1
    int *p1, *p2;
   int x = 3, y = 5;
2
3 int z[3] = \{1, 2, 3\};
4 p1 = \&x;
5 p2 = &y;
6 cout << *p1 * *p2 << endl;
7 p2 = p1;
   cout << *p1 + *p2 << endl;
8
   p1 = z;
9
10 cout << *(p1+1) * *p2 << endl;
11
   cout << *(p1+2) / *p2 << endl;
```

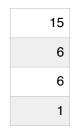

| Page  | Points | Earned |
|-------|--------|--------|
| 1     | 18     |        |
| 2     | 8      |        |
| 3     | 12     |        |
| 4     | 14     |        |
| 5     | 20     |        |
| 6     | 20     |        |
| 7     | 8      |        |
| Total | 100    |        |